лабораторная работа

CALLISG.

#### **Моделирование траектории самолёта**

#### Системы координат

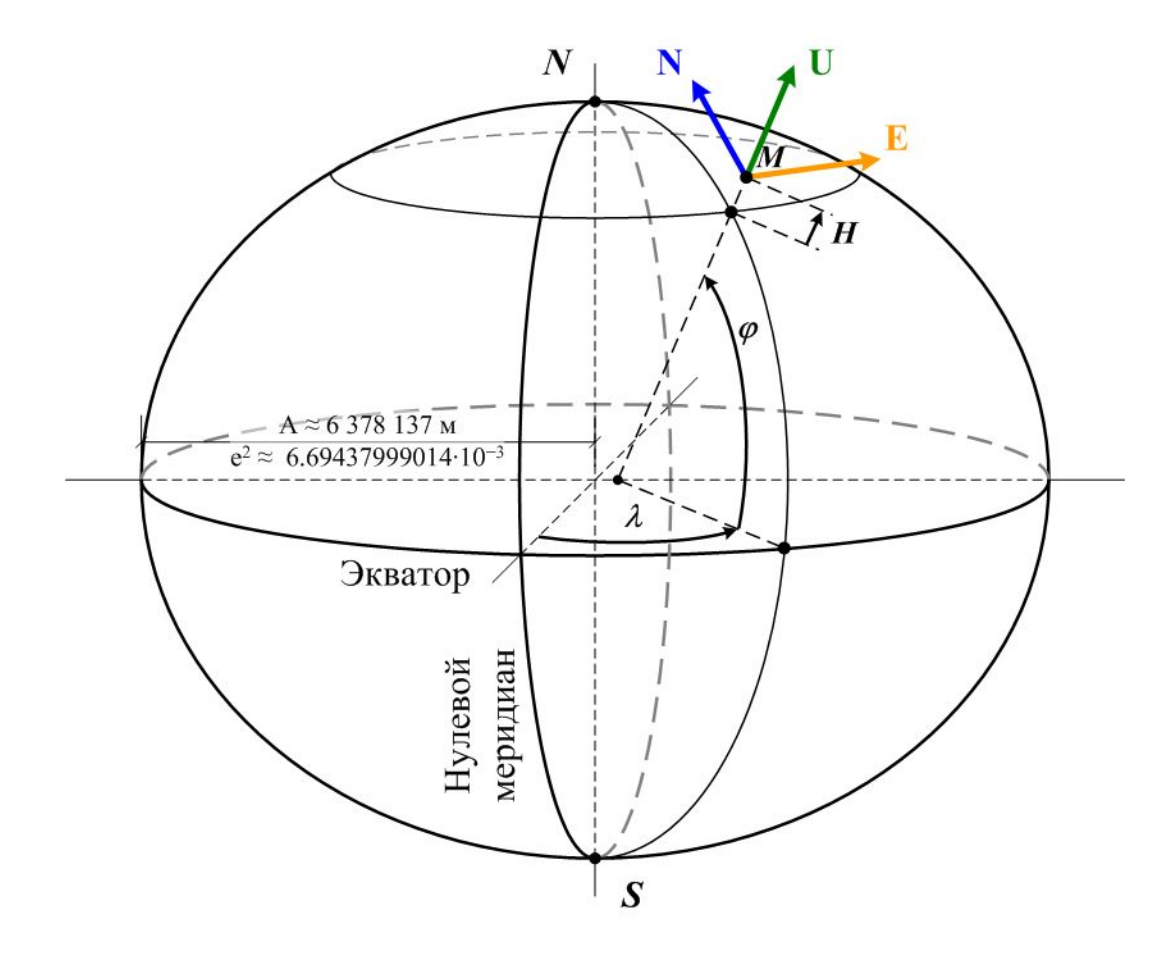

b

#### Углы ориентации

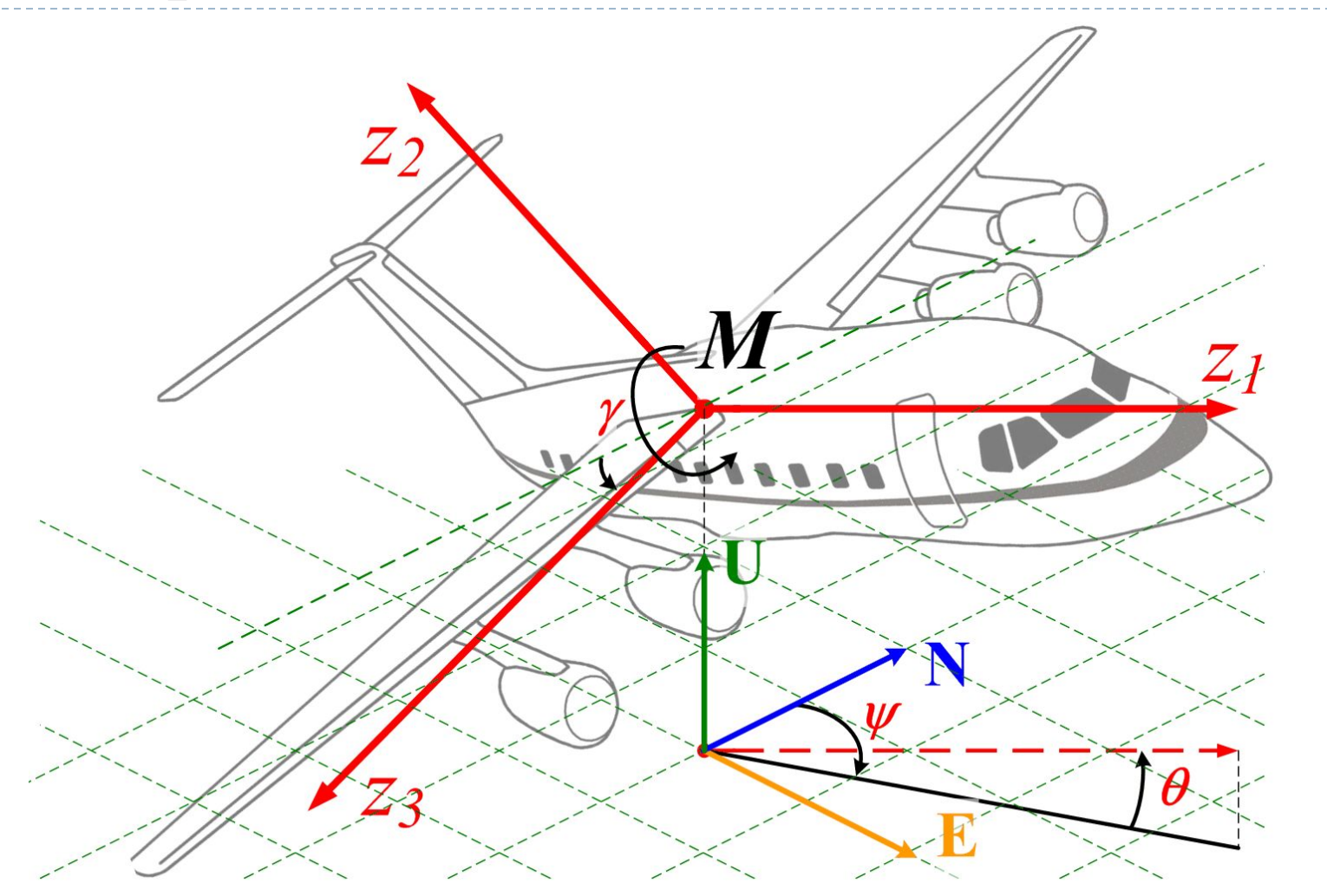

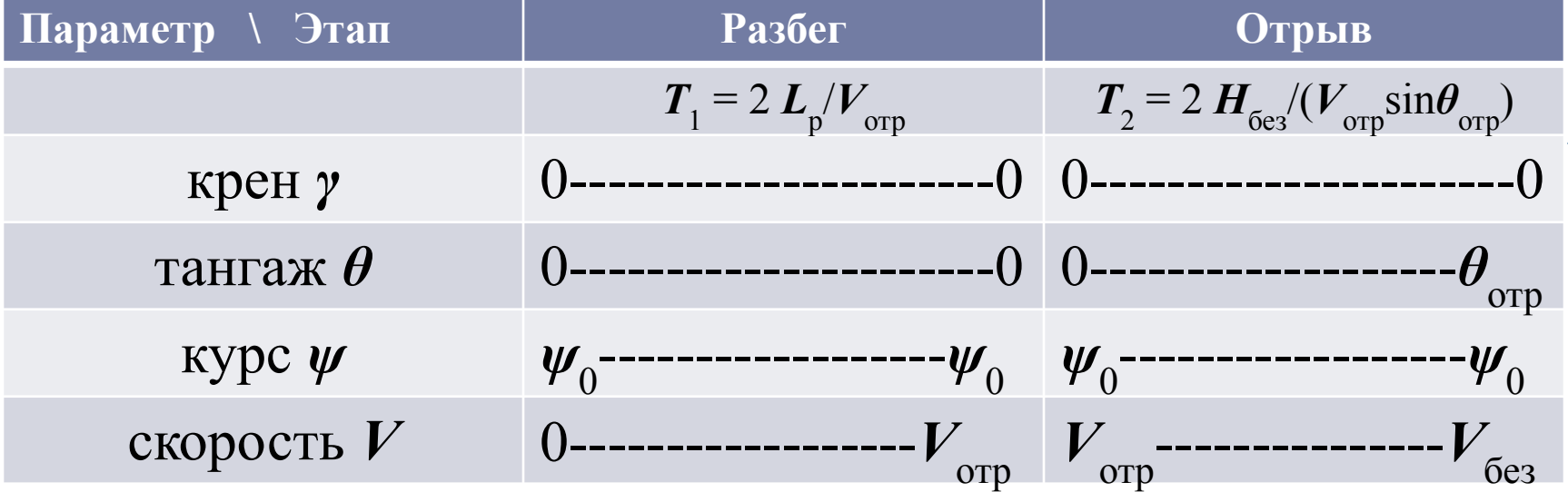

$$
\frac{d\varphi}{d\Gamma} = \frac{V_N}{R_N + H}, \qquad \frac{d\lambda}{d\Gamma} = \frac{V_E}{(R_E + H)\cos\varphi}, \qquad \frac{dH}{d\Gamma} = V_U,
$$
  
\n
$$
V_N = V \cos\psi_0 \cos\theta, \qquad V_E = V \sin\psi_0 \cos\theta, \qquad V_U = V \sin\theta,
$$
  
\n
$$
\varphi(0) = \varphi_0, \qquad \lambda(0) = \lambda_0, \qquad H(0) = H_0,
$$
  
\n
$$
R_E = \frac{A}{\sqrt{1 - e^2 \sin^2 \varphi}}, \qquad R_N = \frac{A(1 - e^2)}{\sqrt{1 - e^2 \sin^2 \varphi^2}}.
$$

 $- - -$ 

#### Расчёт летных характеристик самолёта

при взлете за счет небольшого увеличения длины разбега улучшается удобство пилотирования и повышается безопасность при взлете.

При приближенных расчетах предполагается, что при разбеге на самолет действует некоторая средняя тангенциальная перегрузка

$$
n_{xa\,cp} = \frac{P}{mg} - f\,. \tag{5.14}
$$

Тогда приближенно дистанцию разбега можно оценить по формуле

$$
L_{\rm p} \approx \frac{V_{\rm opp}^2}{2\left(\frac{P}{mg} - f\right)g} \cdot f = 0.2 \quad (5.15)
$$

Самолет отрывается от поверхности при достижении некоторой скорости  $V_{\text{orp}}$ , когда аэродинамическая подъемная сила и вертикальная составляющая силы тяги вместе уравновешивают силу тяжести. При этом нормальная реакция равна нулю. Определим скорость отрыва, приняв  $N_r + N_n = 0$  и  $\sin(\alpha + \varphi_p) \approx \alpha + \varphi_p$ .

Тогда из условия равновесия сил

$$
P(\alpha + \varphi_p) + Y_a = mg,
$$
  
\n
$$
P(\alpha + \varphi_p) + C_{ya \text{ orp}} S \frac{\rho V_{\text{orp}}^2}{2} = mg,
$$
  
\n
$$
V_{\text{opp}} = \sqrt{\frac{2mg}{SOC_{ya \text{ orp}} \left(1 - \frac{p}{mg}\right) + \varphi_p}}
$$
  
\n
$$
P = 1.2 \text{ K} \Gamma/M^3
$$
\n(5.16)

К основным способам уменьшения длины разбега относятся: увеличение тяговооруженности (взлетные и форсажные режимы работы двигателя, установка ускорителей) и уменьшение скорости отрыва (применение механизации крыла - выдвижных и многощелевых закрылков, предкрылков и т. п.).

После отрыва самолет переводится в режим неустановившегося набора высоты. Ввиду малой протяженности этого участка точный расчет траектории необязателен. Поэтому подсчитаем длину L<sub>pH</sub> разгона с набором высоты с помощью энергетического метода. Для этого сравним приращение полной энергии самолета с работой внешних сил.

Полная энергия самолета в момент отрыва полностью определяется его кинетической энергией

$$
W_1 = \frac{mV_{\text{orp}}^2}{2},\tag{5.17}
$$

а в конце набора высоты представляет сумму потенциальной и кинетической энергий

$$
W_2 = \frac{mV_{6c3}^2}{2} + mgH_{6c3},\tag{5.18}
$$

где  $H_{\text{f}_{\text{C}23}} = 10.7 \text{ m}$  - высота набора безопасной скорости,  $V_{\text{6e3}} = (1, 2...1, 3) V_{\text{opp}}$  (по статистике). Работа внешних сил, действующих в направлении движения,  $A = \int \Delta P dl$ , где  $\Delta P = P - X_a$  - избыток тяги, а интеграл вычисляется по длине 1 траектории набора высоты. Примем, что  $\Delta P \approx \Delta P_{\rm cp} =$ const, а угол наклона траектории невелик:  $\cos\theta \approx 1$ . Тогда  $A \approx \Delta P_{\rm cp} L_{\rm pH}$ , так как  $L_{\rm pH} = l \cos\theta$ . Приравнивая изменение энергии  $\Delta W = W_2 - W_1$  произведенной работе A, получаем:

$$
\frac{mV_{6cs}^2}{2} + mgH_{6cs} - \frac{mV_{\text{opp}}^2}{2} = \Delta P_{\text{cp}} L_{\text{pn}}, \quad \mathbf{X_a} = \mathbf{Y_a} / 10
$$
\n
$$
L_{\text{pH}} = \frac{mg}{\Delta P_{\text{cp}}} \left( \frac{V_{6cs}^2 - V_{\text{opp}}^2}{2g} + H_{6cs} \right). \tag{5.19}
$$

Взлетная дистанция равна сумме длин разбега и набора высоты с разгоном:

$$
L_{\text{B3J}} = L_{\text{p}} + L_{\text{pH}}.\tag{5.20}
$$

Например, для самолета ТУ-154 взлетная дистанция составляет 2200...2500 м.

#### 5.2. Посадка самолета с пробегом

Посадка с пробегом является маневром, завершающим полет. В процессе посадки рассеивается энергия самолета, уменьшаются скорость и высота полета. Посадочная дистанция состоит из двух участков: воздушного и наземного (рис. 5.3). Началом посадочной дистанции считается точка, расположенная на высоте  $H_{eq} = 15M$  над входной

#### Гладкие составные зависимости

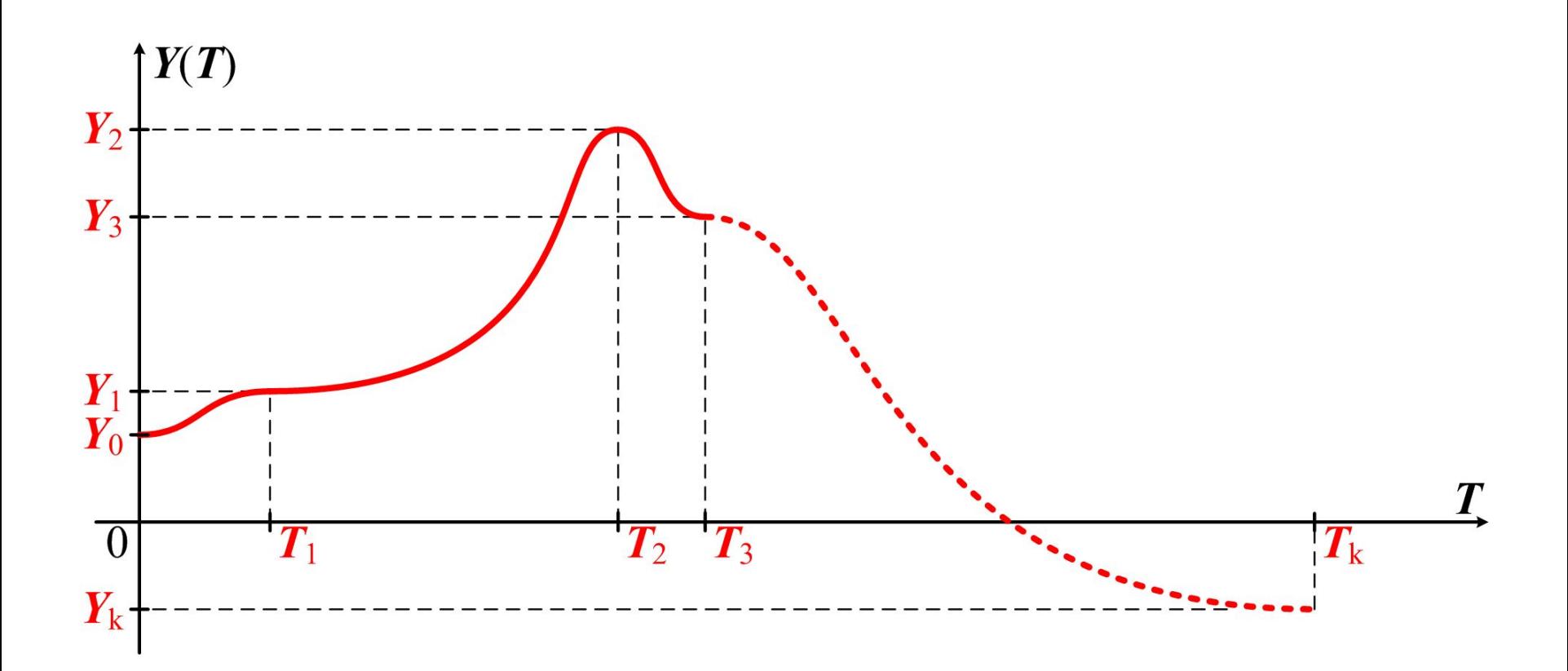

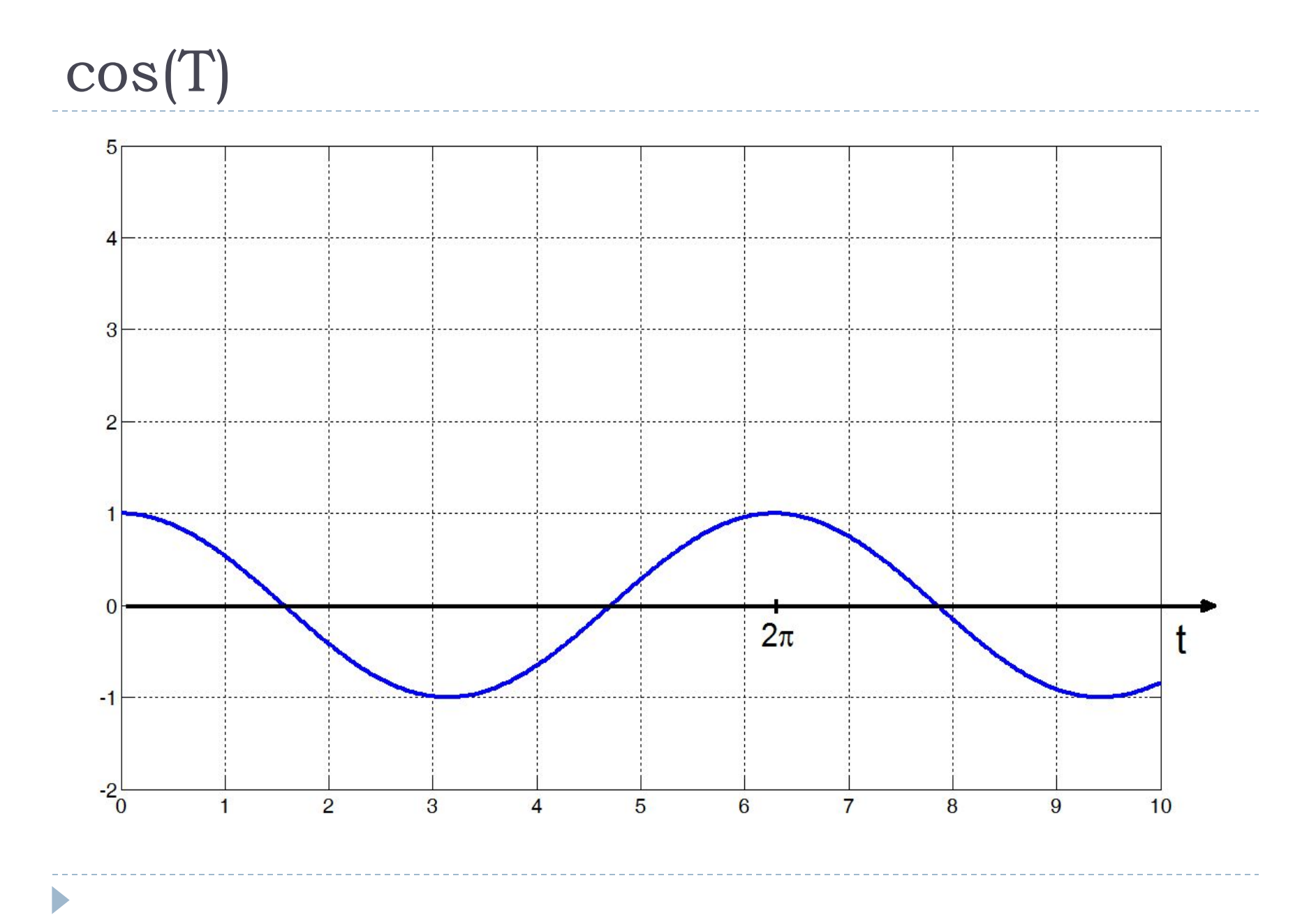

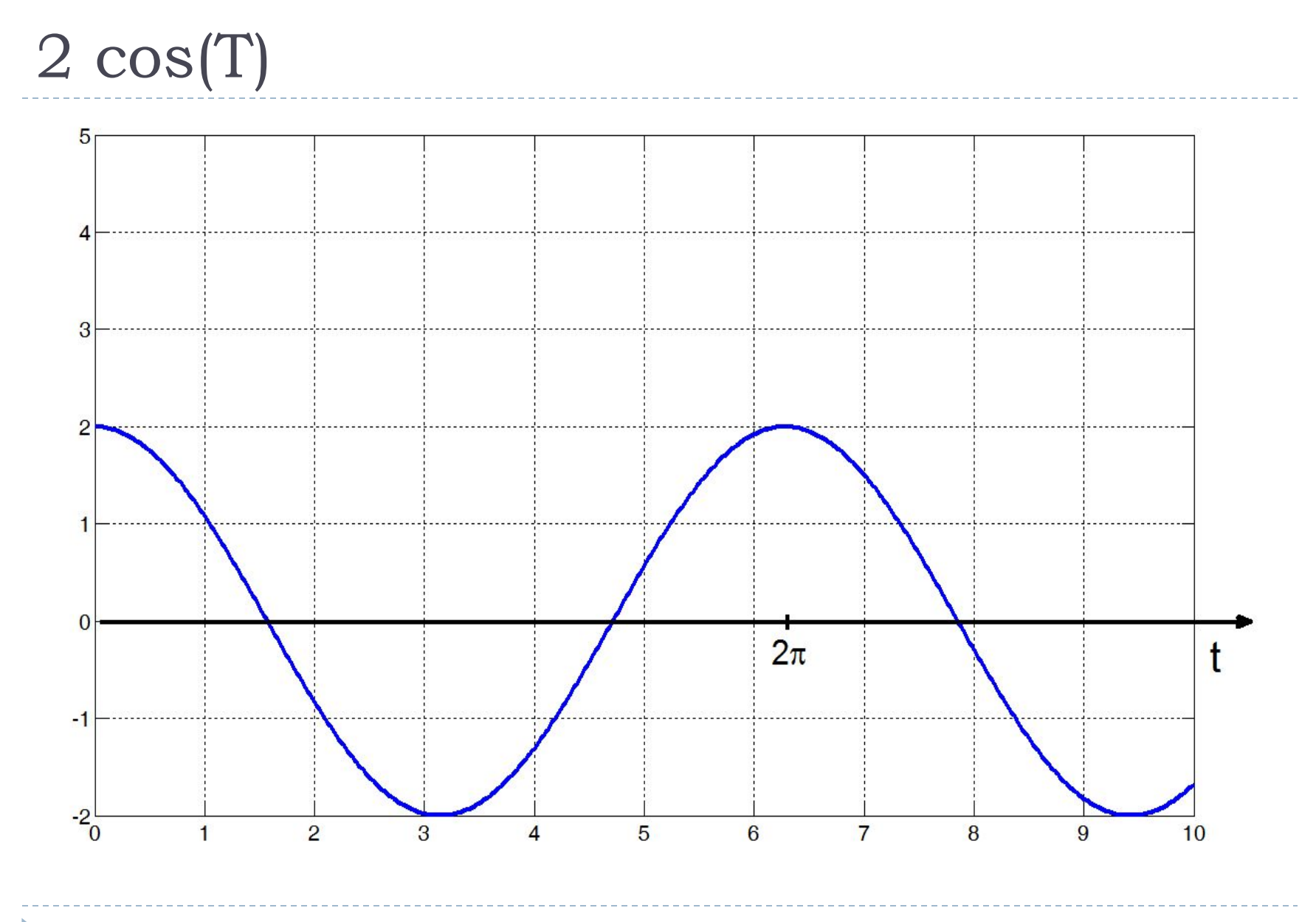

# $2 cos(T) + 1$

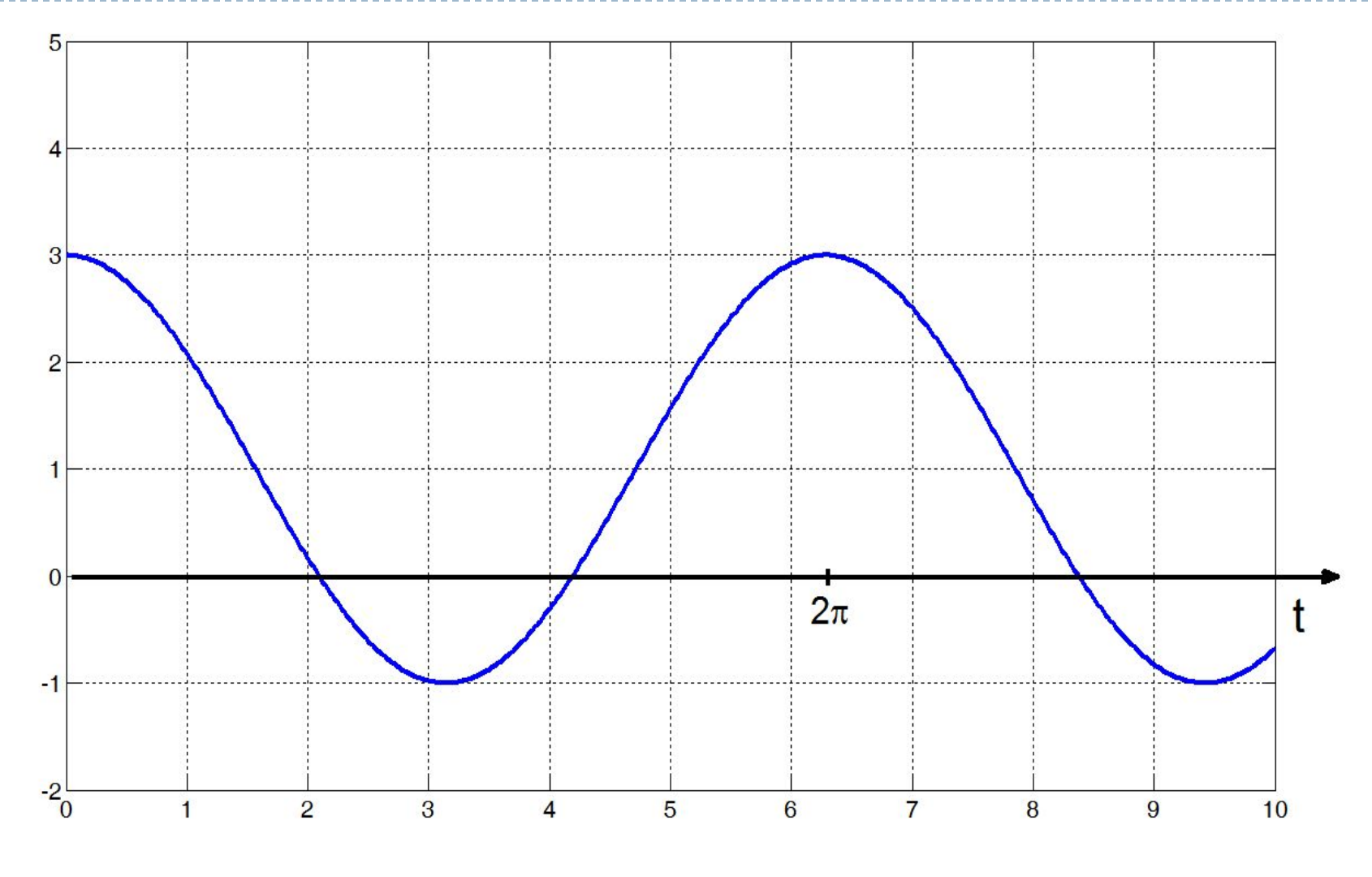

## $2 \cos(2\pi T) + 1$

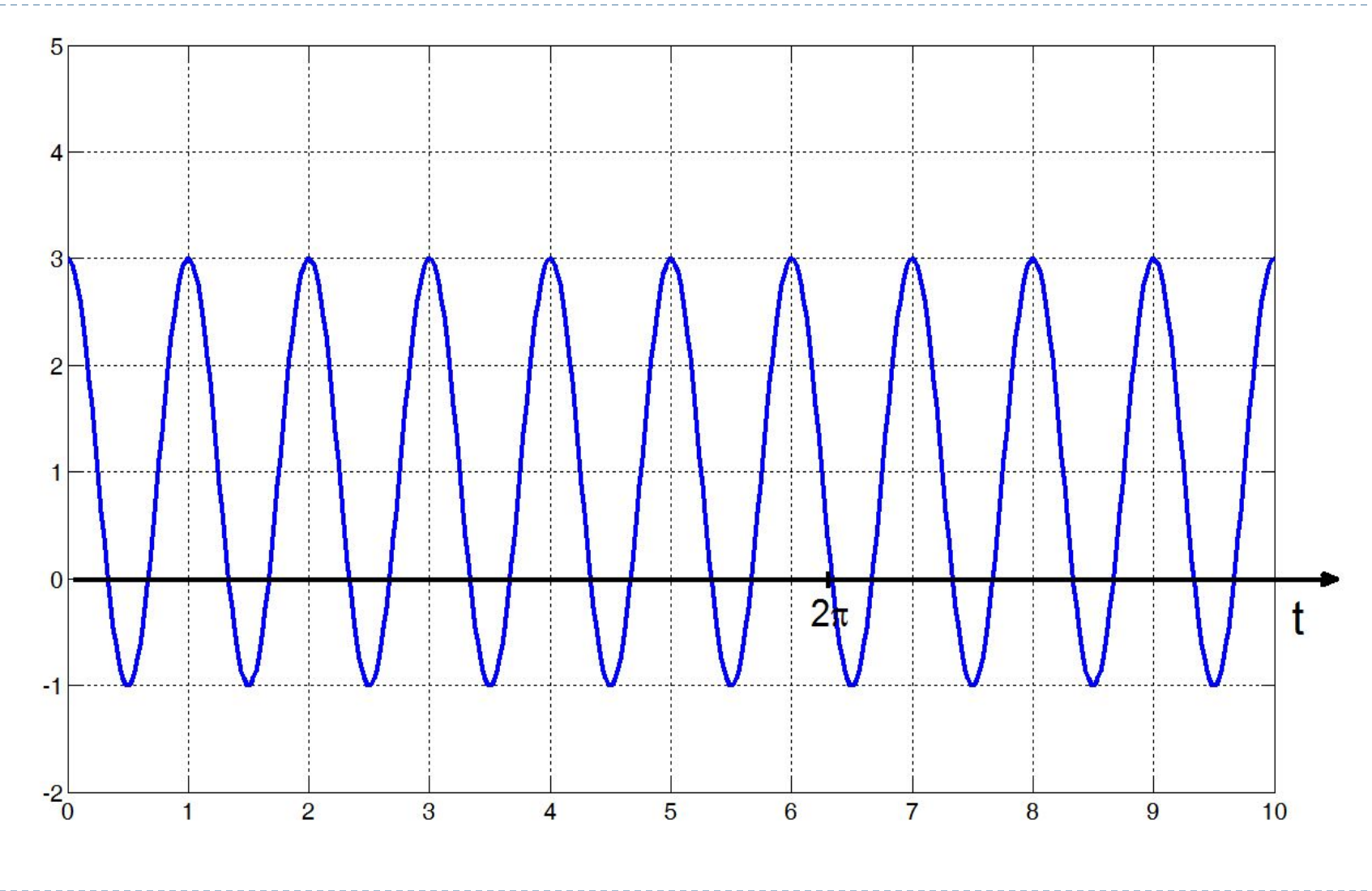

# $2 \cos(\pi T) + 1$

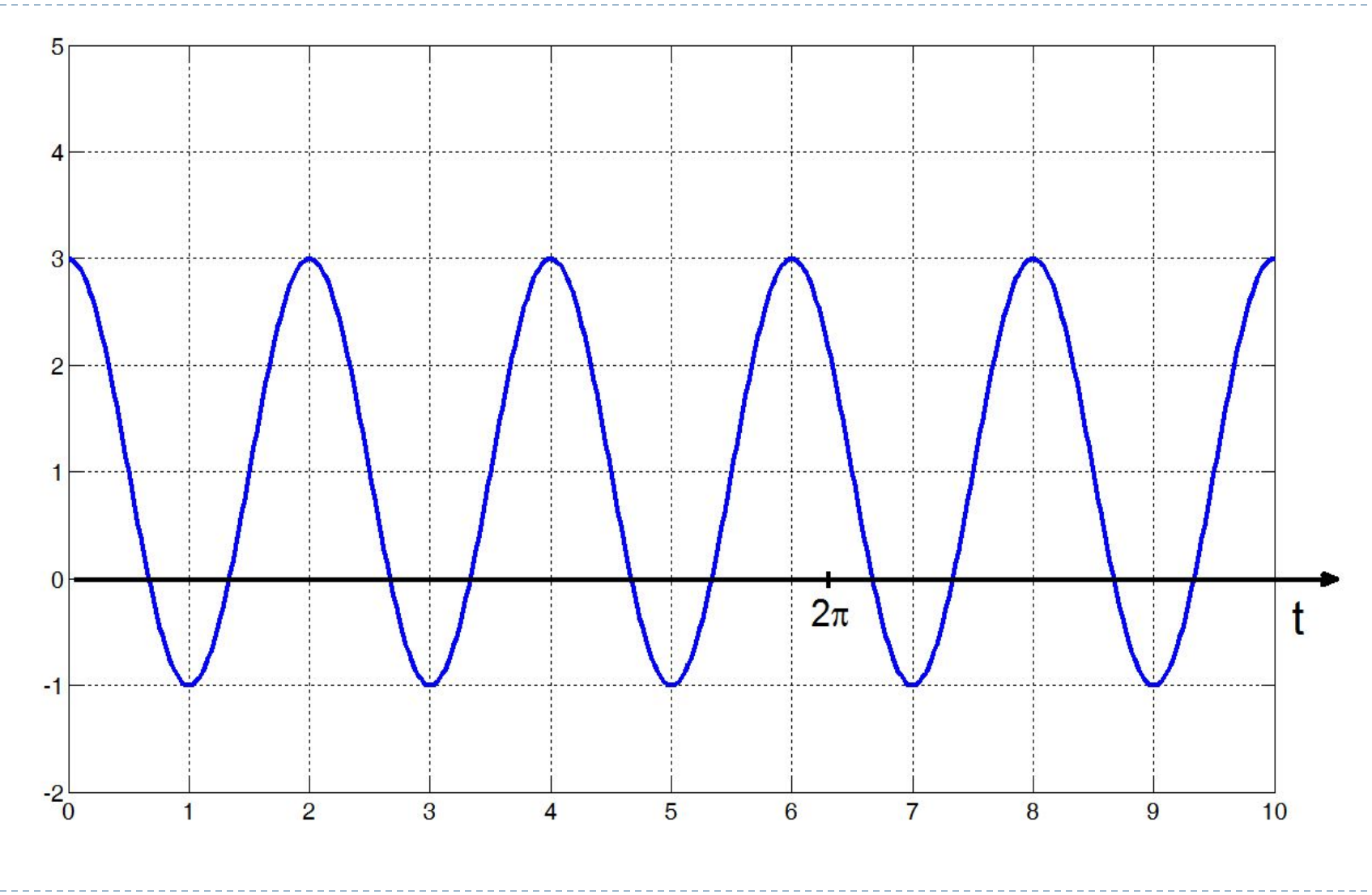

## $2 \cos(\pi x) + 1$ ,  $x = T/4$

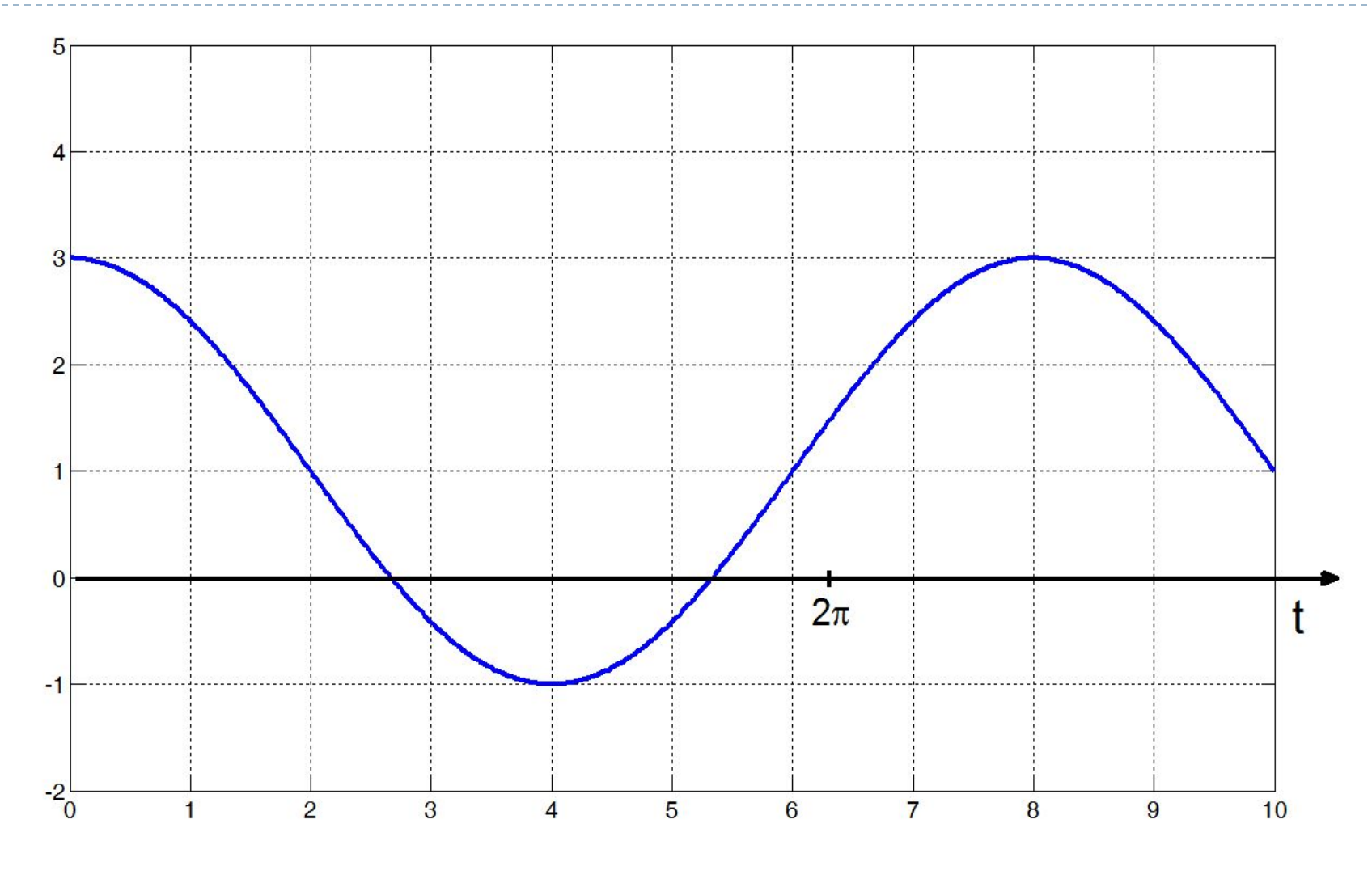

n,

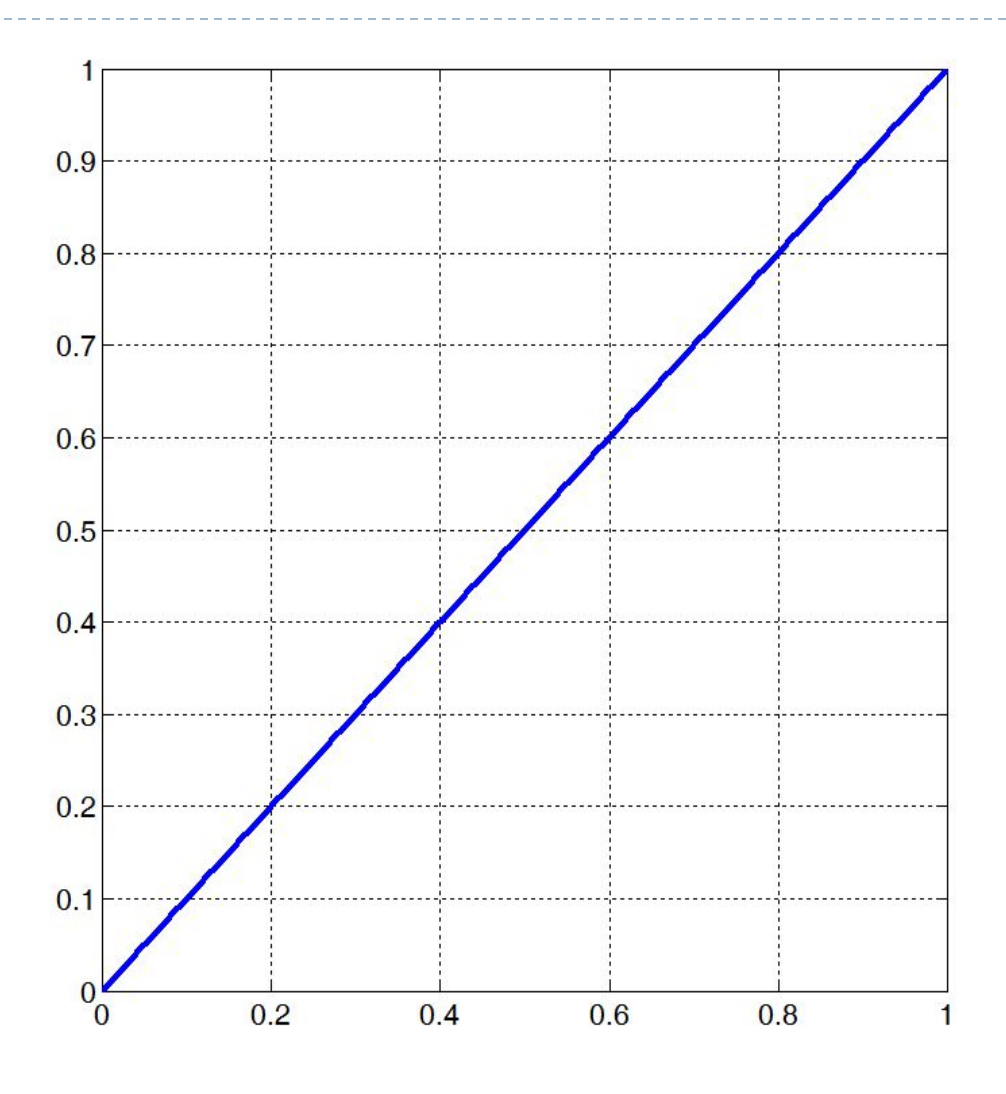

 $\mathbf{x}^2$ 

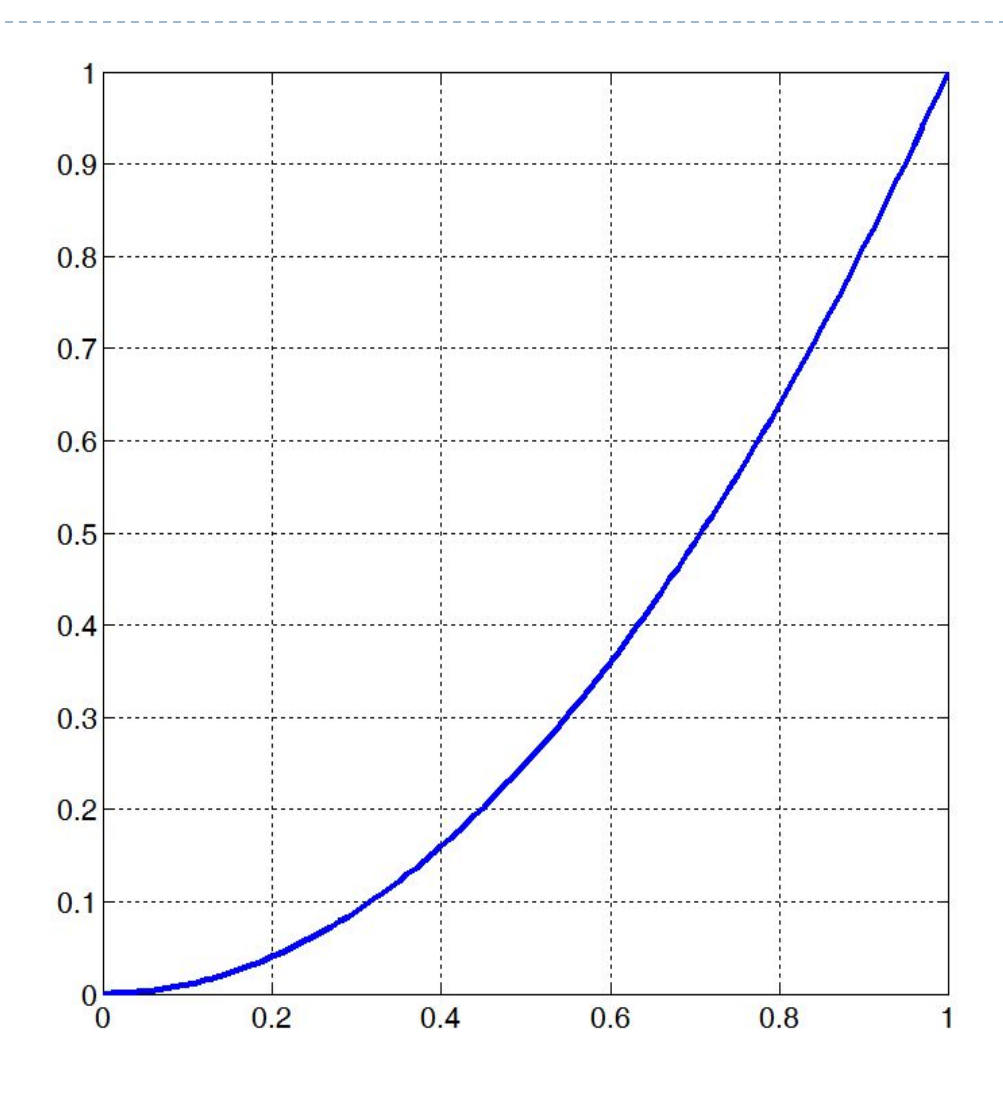

 $\mathbf{x}^3$ 

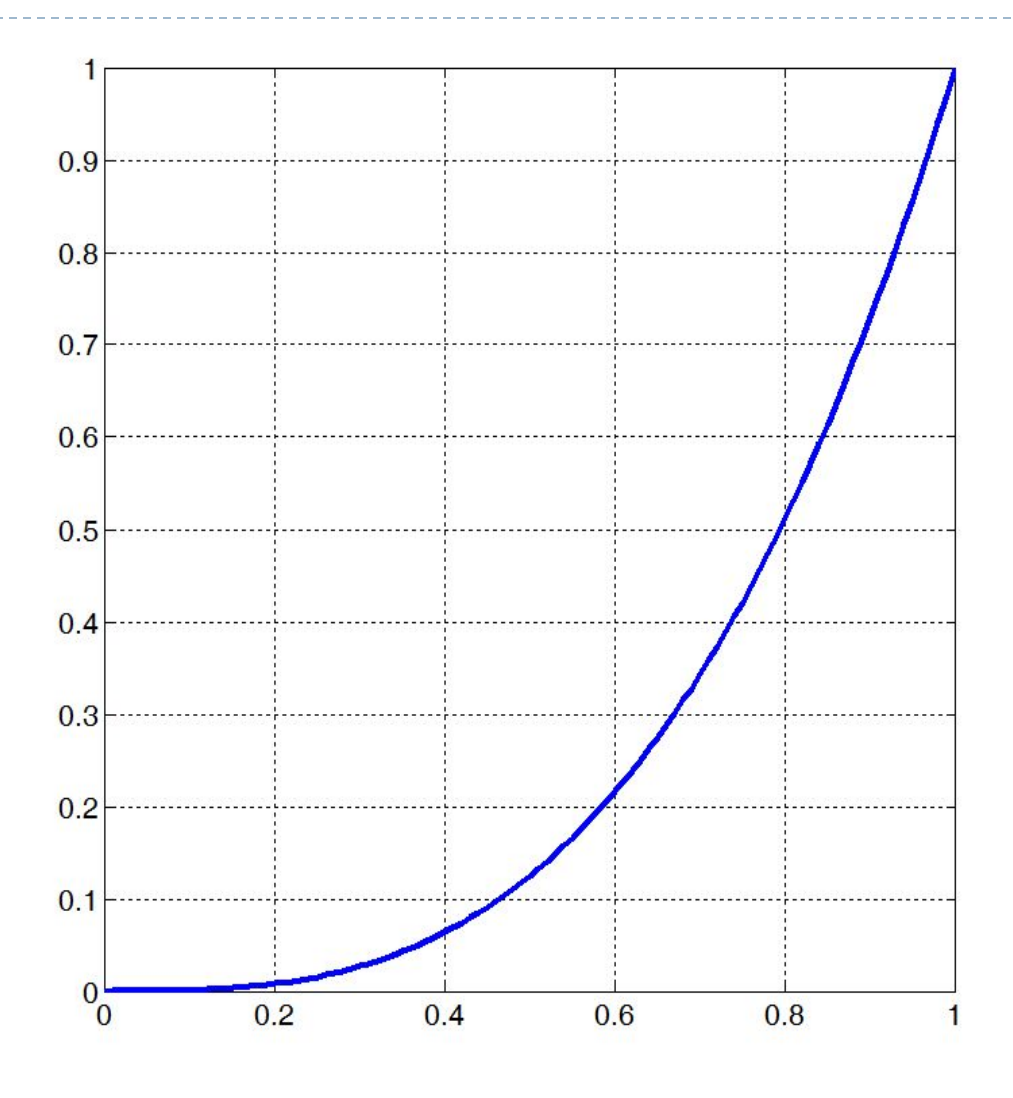

 $\mathbf{X}^{'}$ 

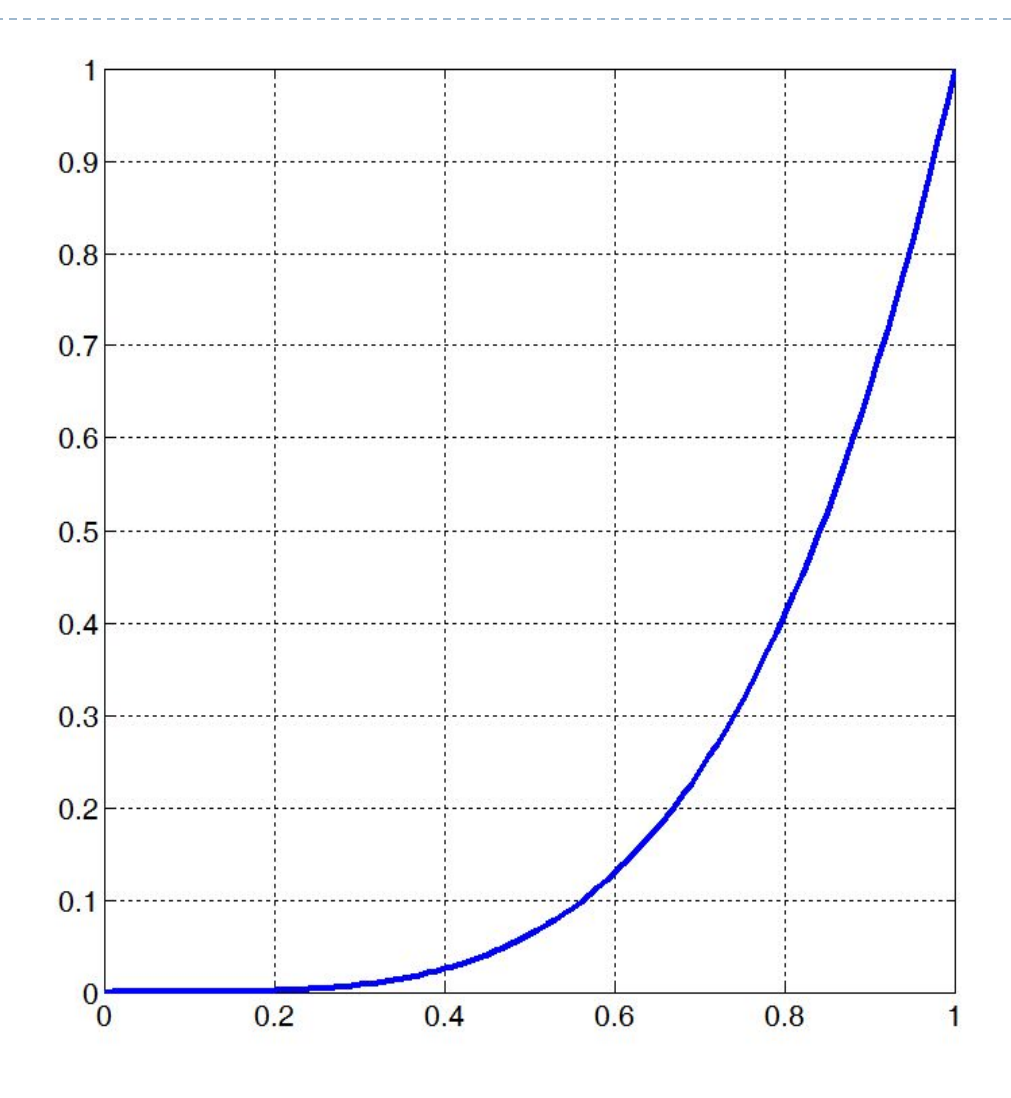

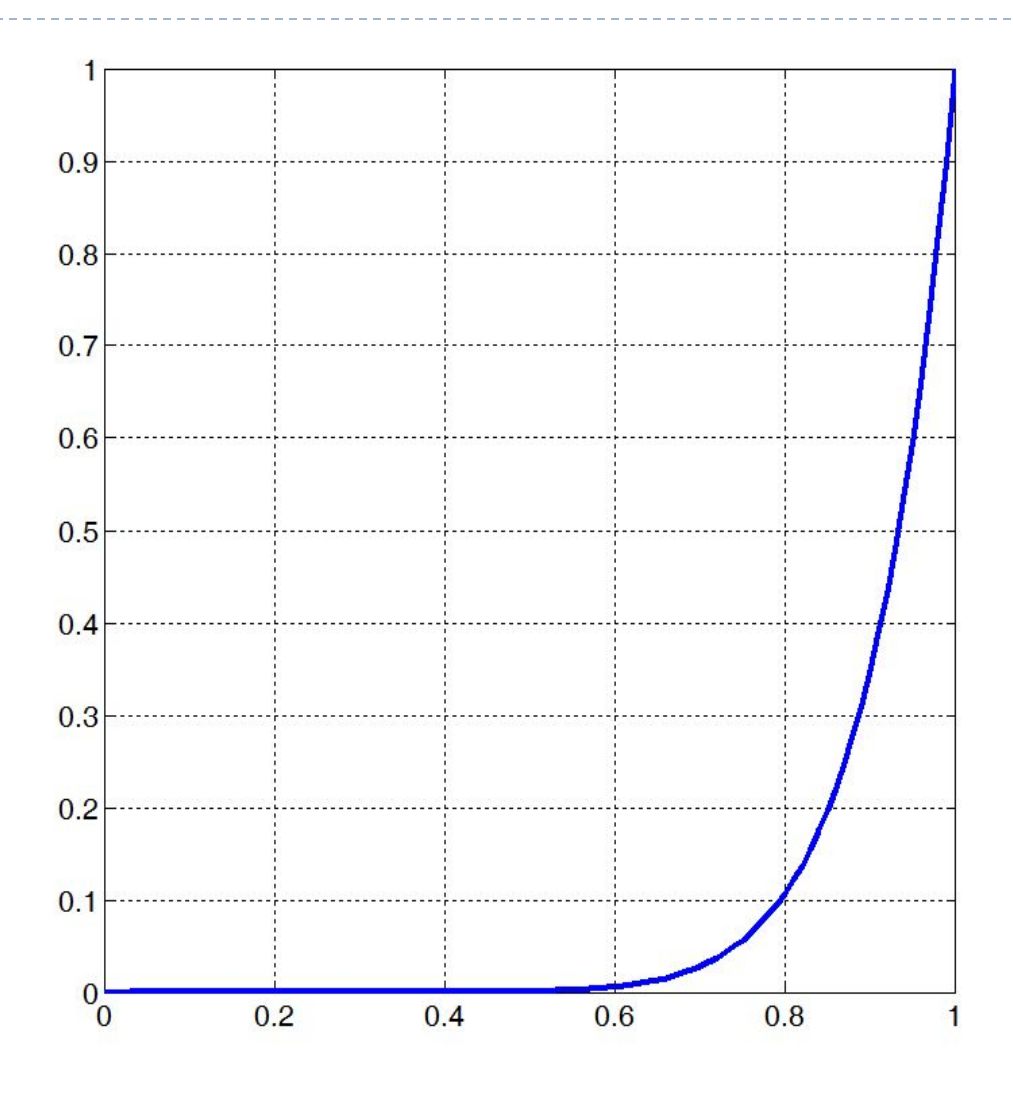

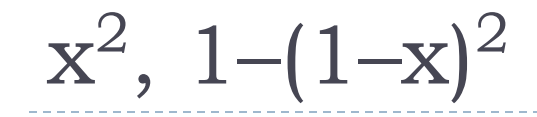

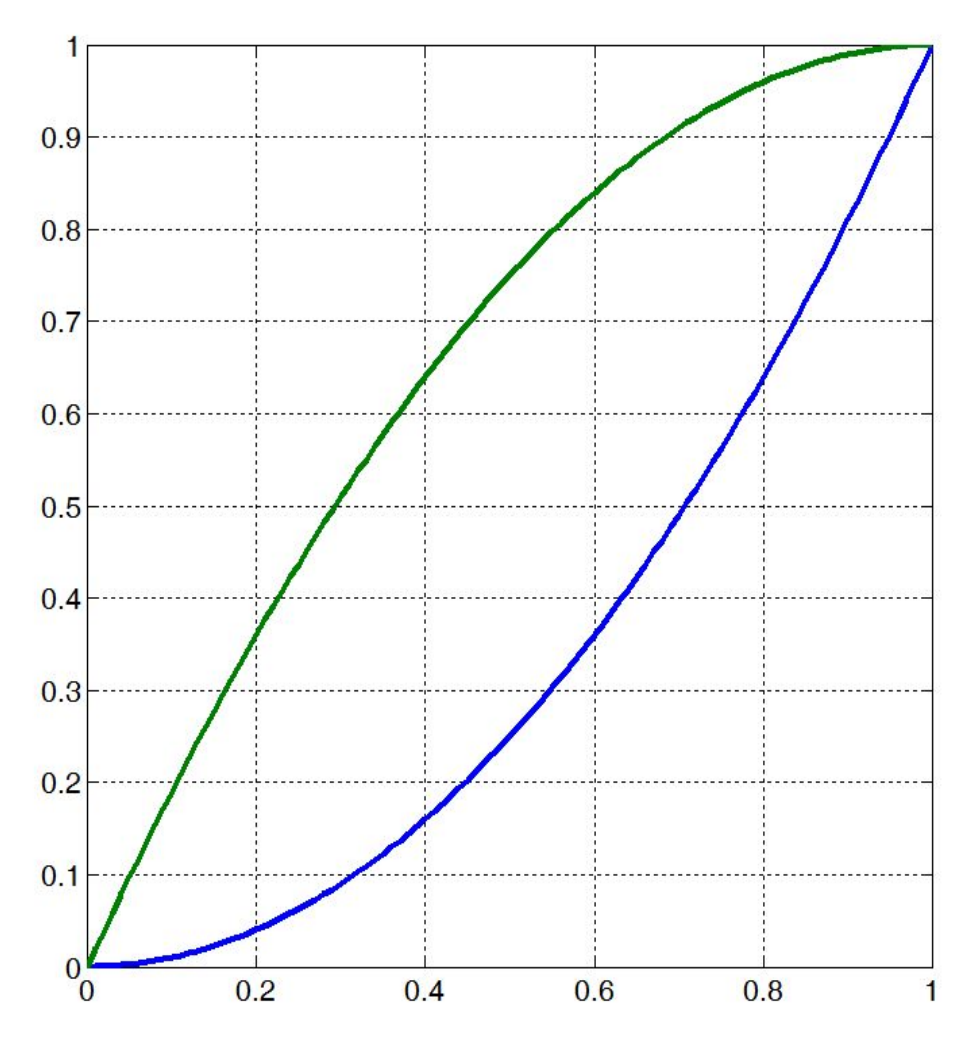

D

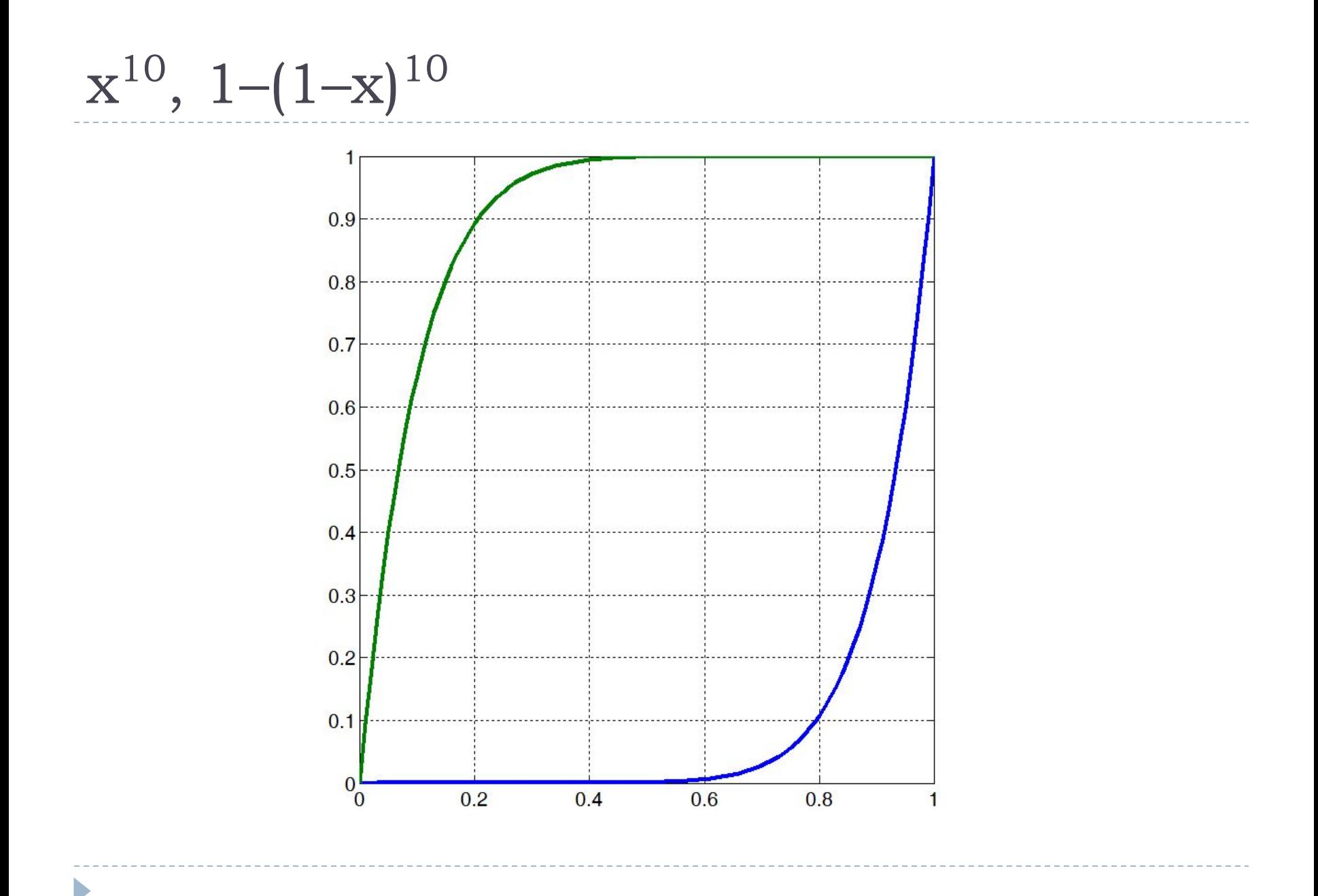

## $2 \cos(\pi x) + 1$ ,  $x = T/10$

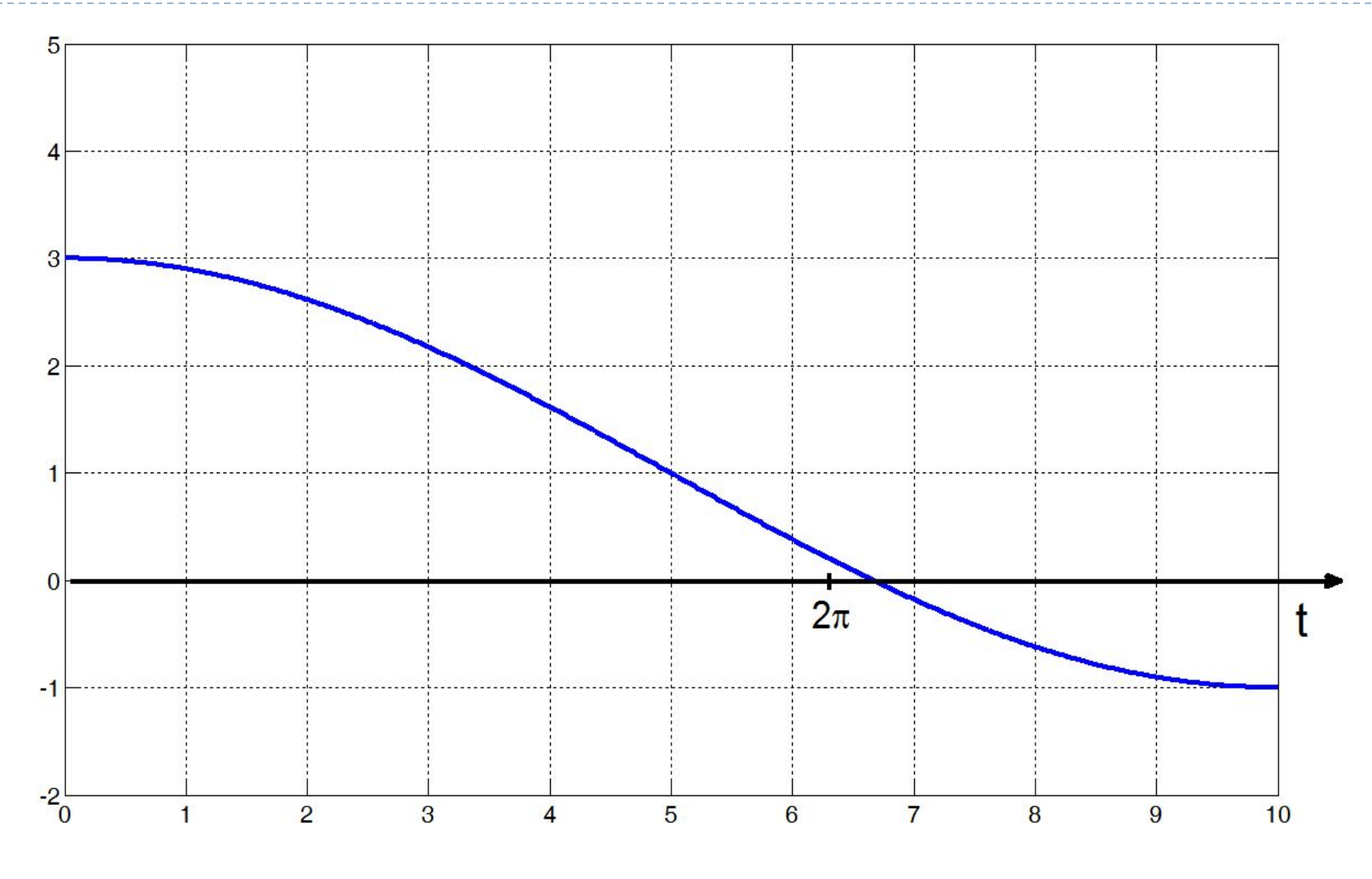

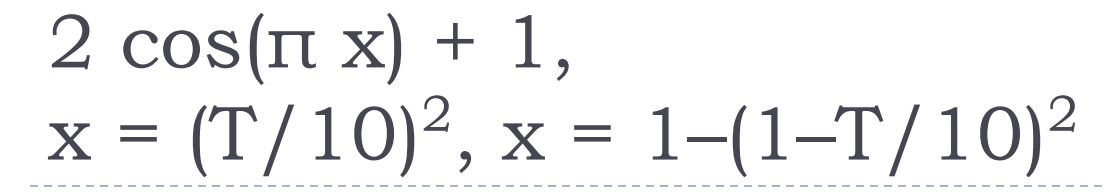

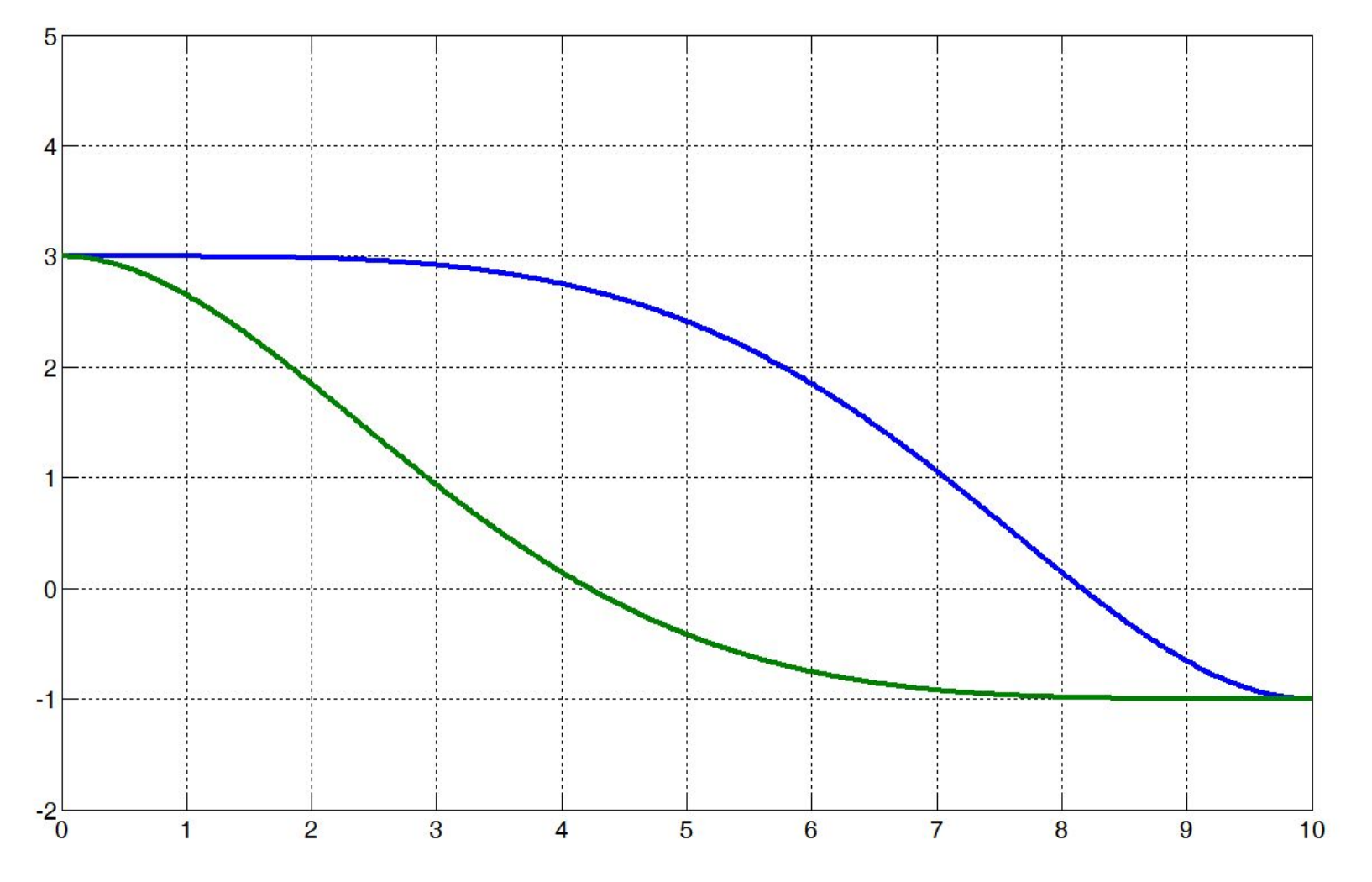

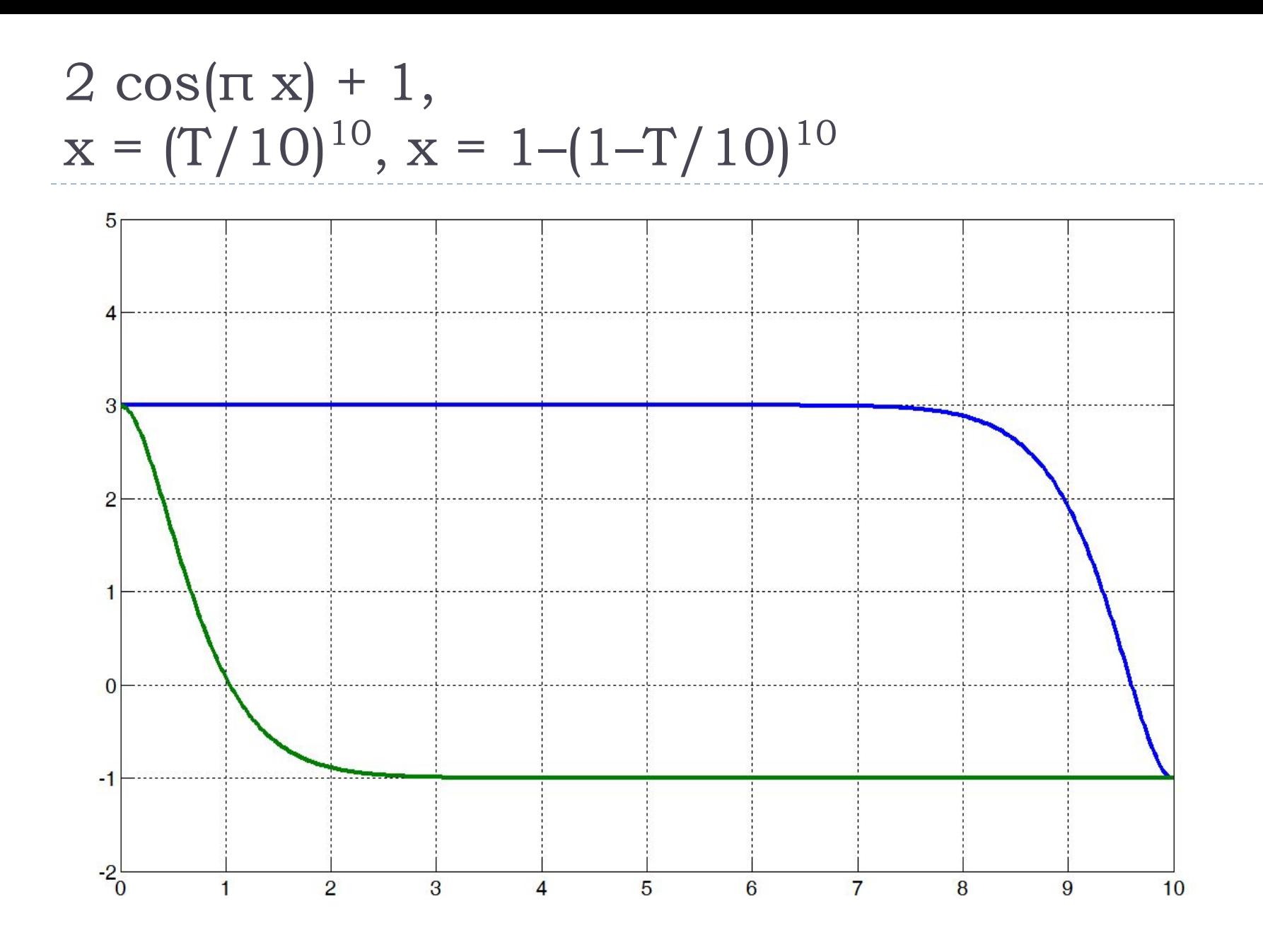

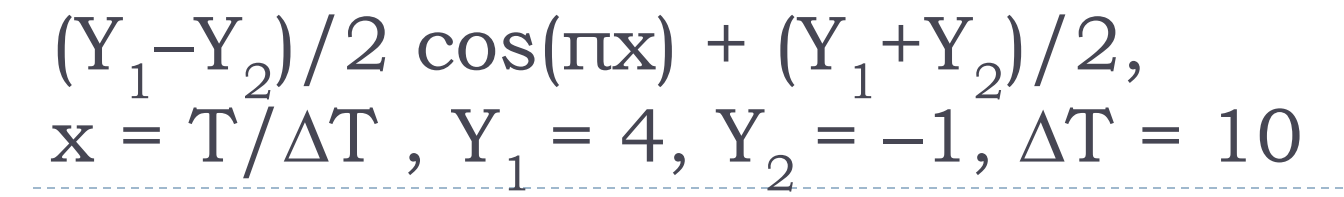

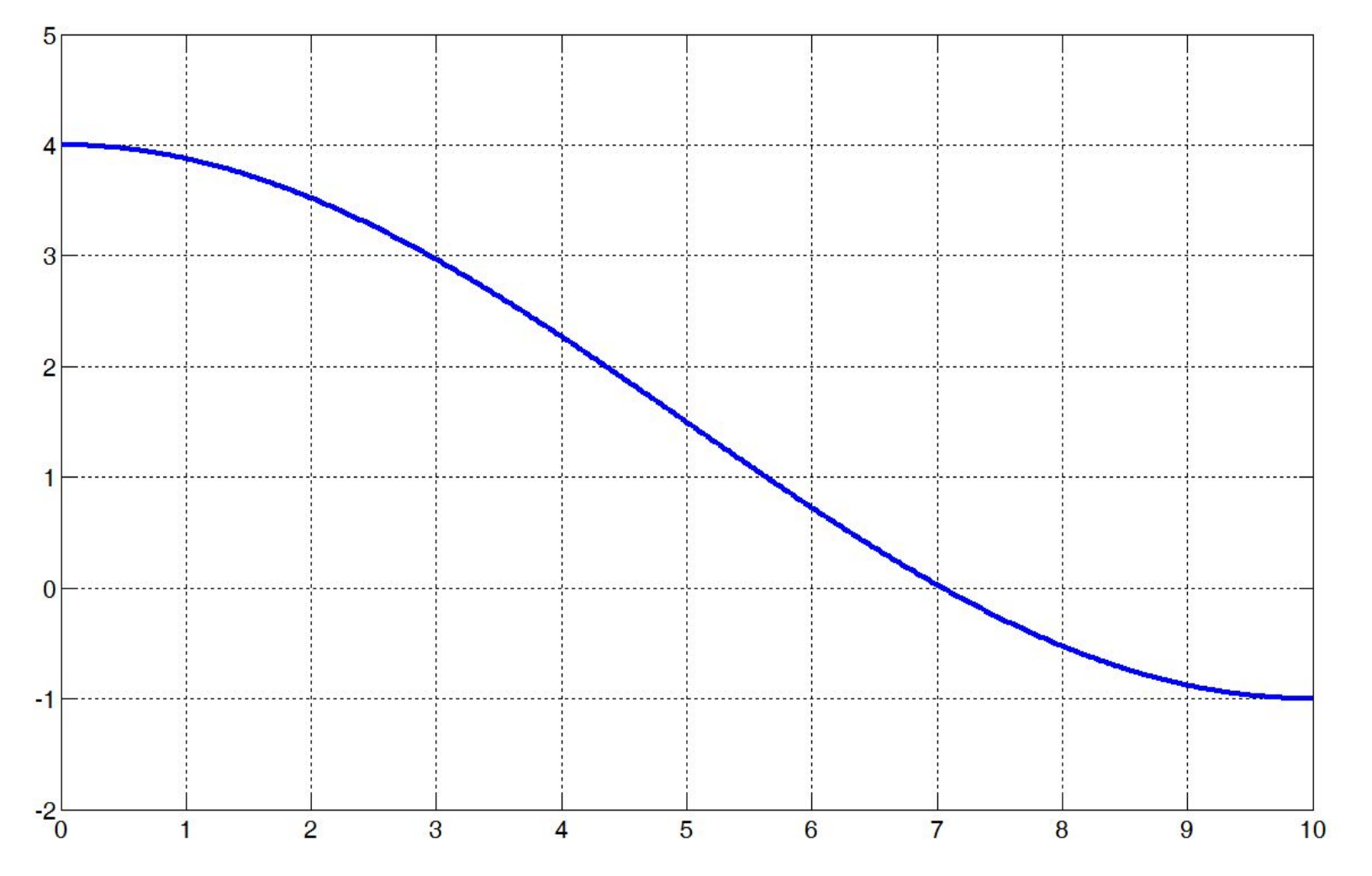

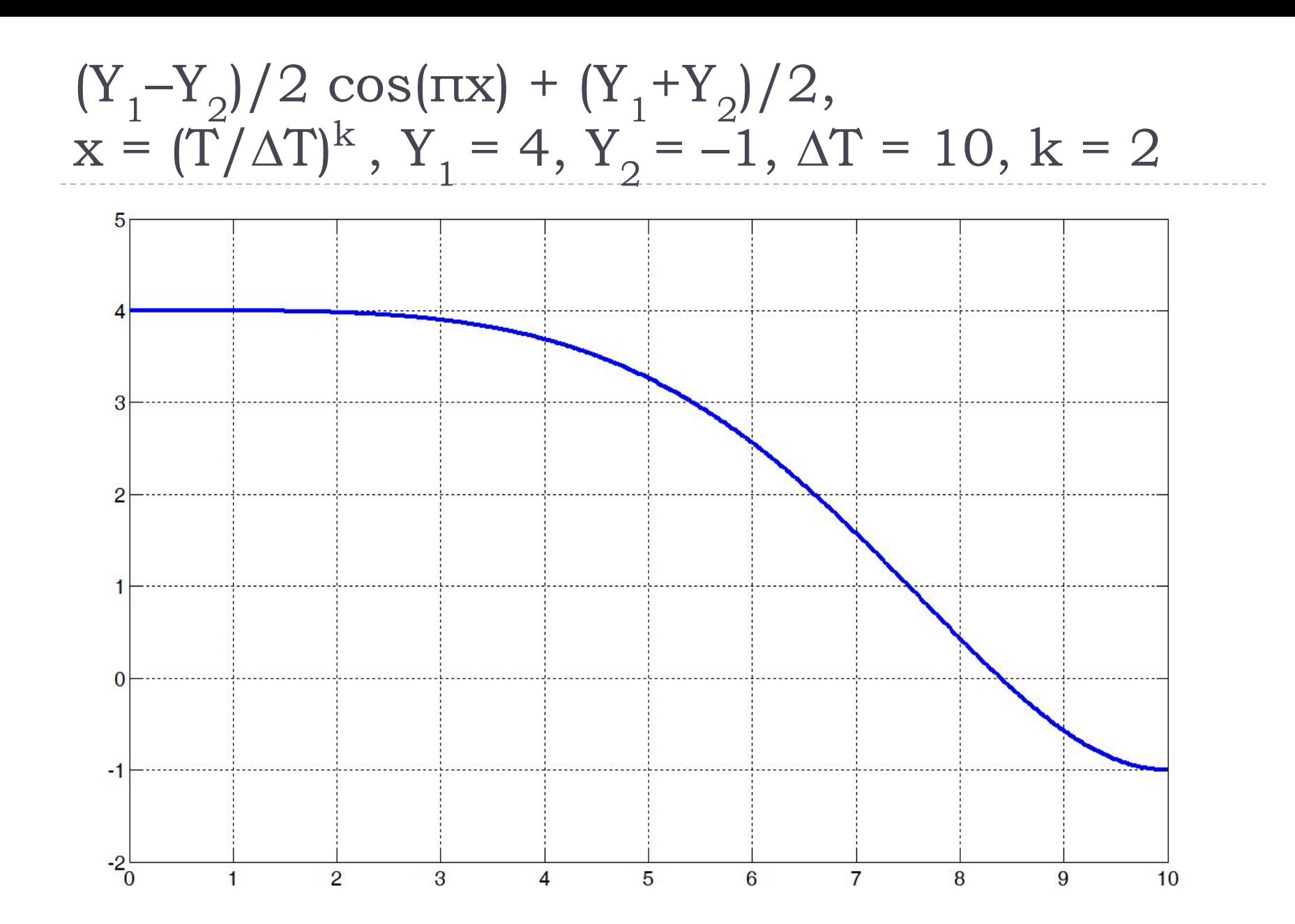

 $(Y_1-Y_2)/2 \cos(\pi x) + (Y_1+Y_2)/2,$ <br>  $x = (1 - (1 - T/\Delta T)^k)$ 

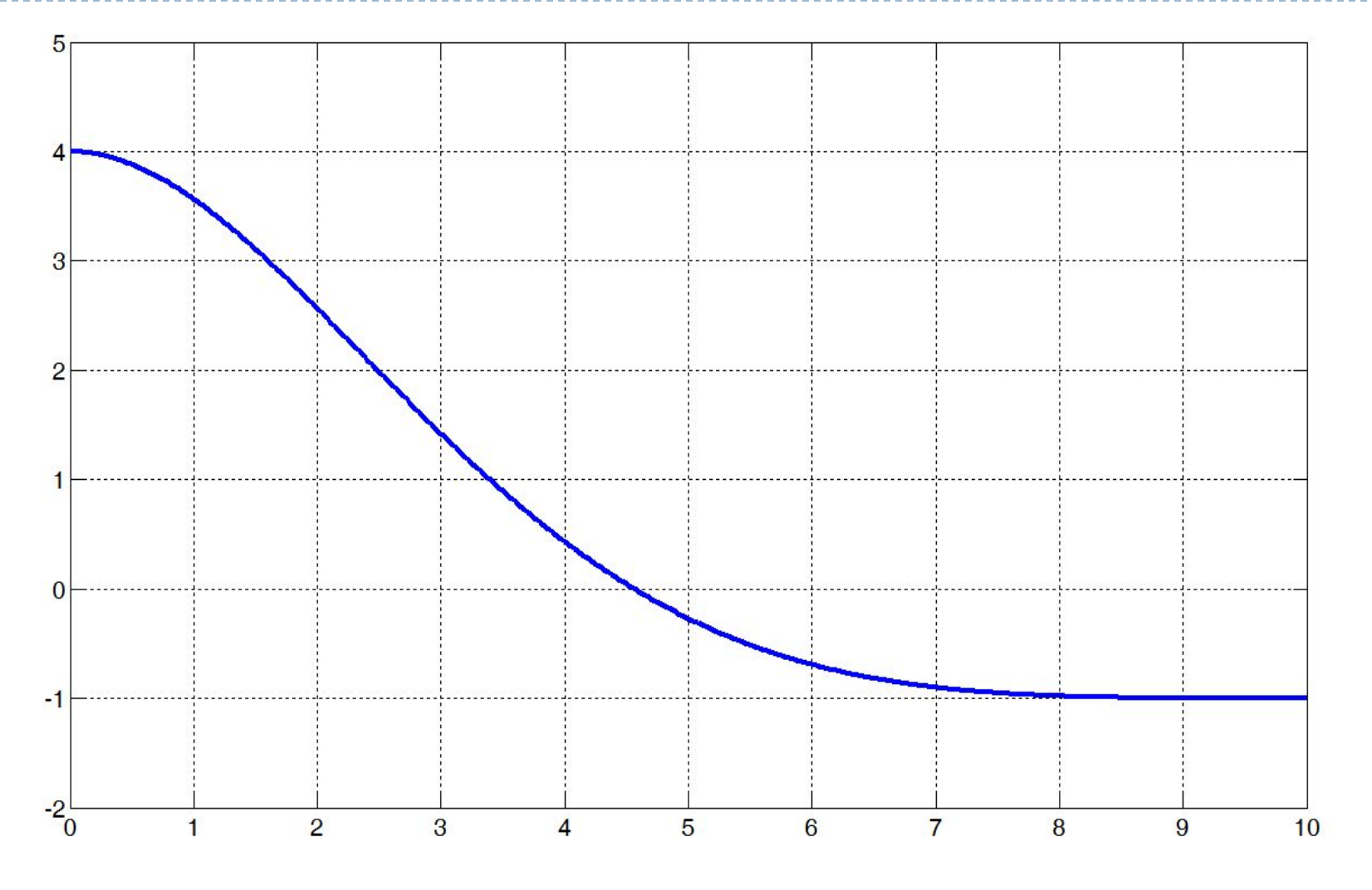

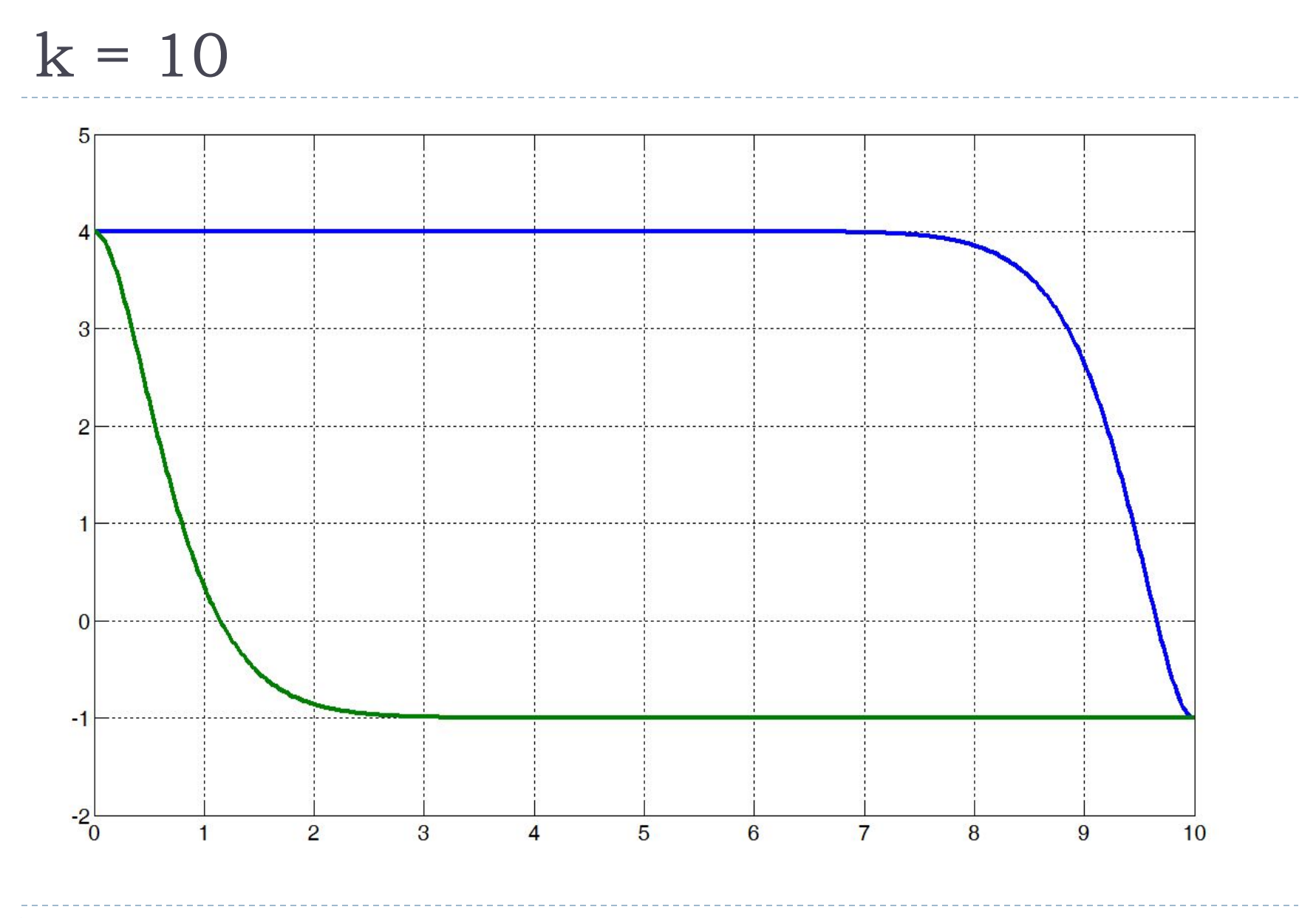

# Построение участка кривой

1) 
$$
T_{i-1}
$$
,  $T_i$ ,  $Y_{i-1}$ ,  $Y_i$ ,  $k$   
\n2)  $x = \begin{cases} \left(\frac{T - T_{i-1}}{T_i - T_{i-1}}\right)^k, & k > 0\\ 1 - \left(1 - \frac{T - T_{i-1}}{T_i - T_{i-1}}\right)^{-k}, & k < 0 \end{cases}$   
\n3)  $Y = \frac{Y_{i-1} - Y_i}{2} \cos(\pi x) + \frac{Y_{i-1} + Y_i}{2}$ 

#### Выходные данные

#### Матрица траектории:

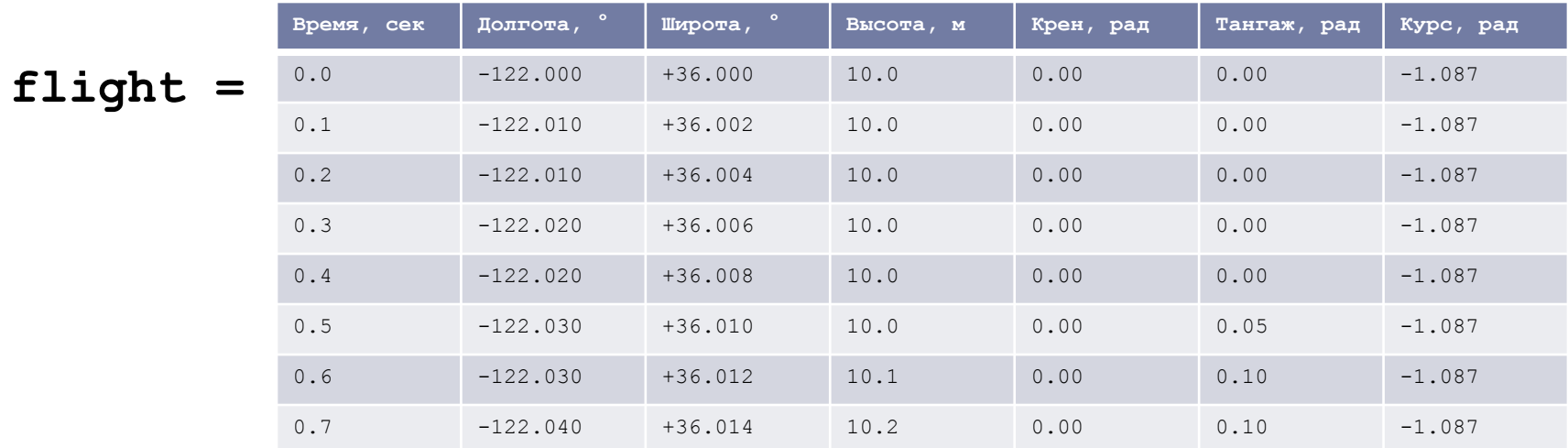

 Файл траектории: **save flight.txt flight –ascii** Файл трека flight.kml: **tgeo2kml(flight)**